## **ПРИОБРЕТАЕМ ЭЛЕКТРОННЫЙ БИЛЕТ** В ТЕАТР МУЗЫКАЛЬНОЙ КОМЕДИИ

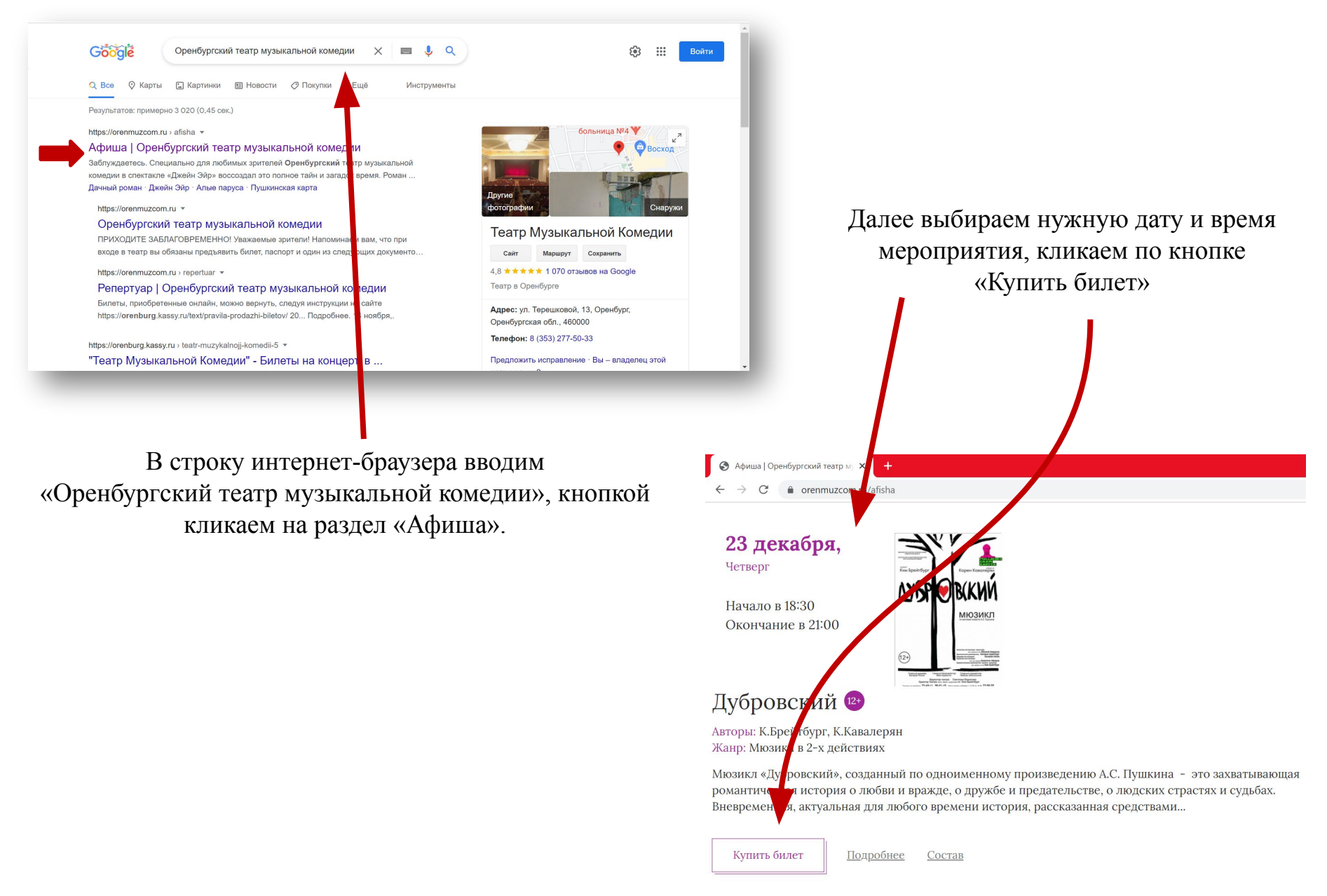

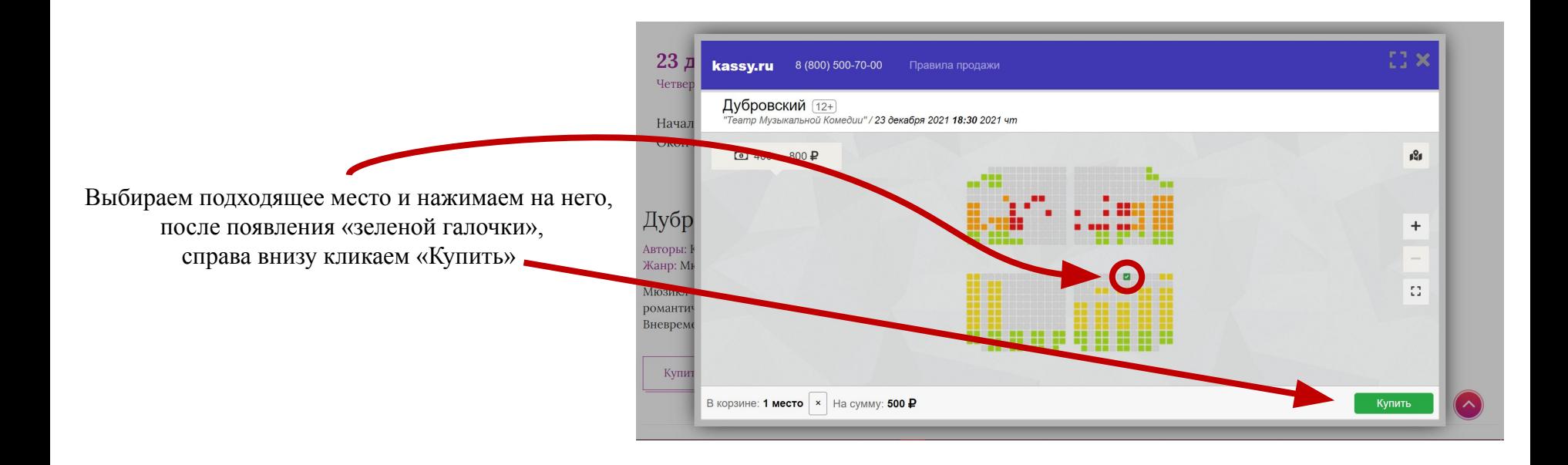

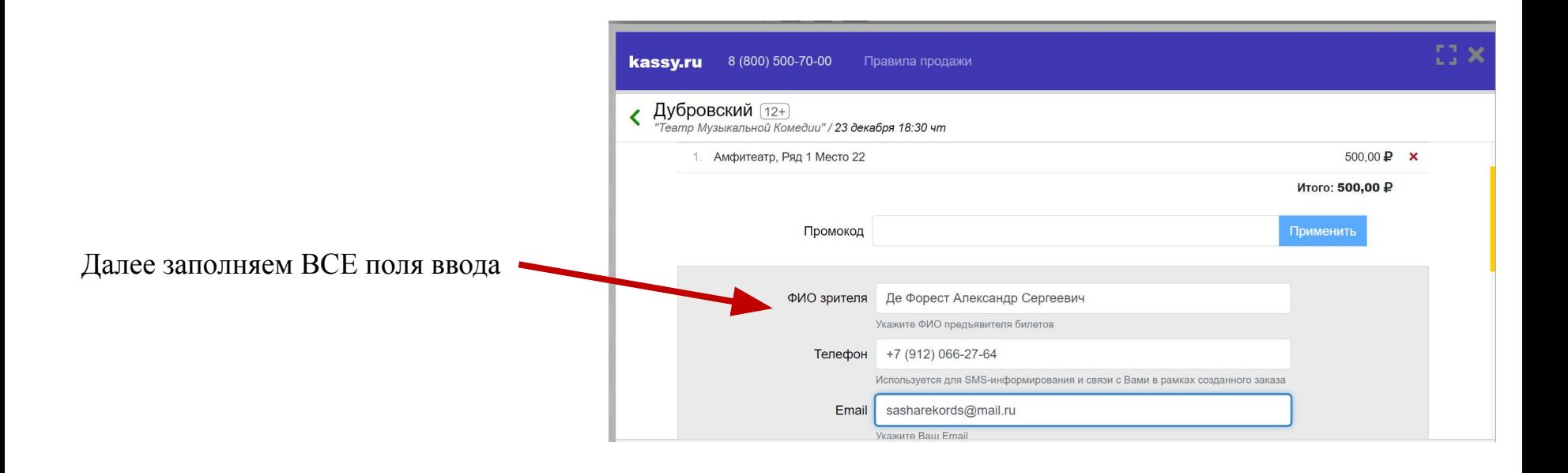

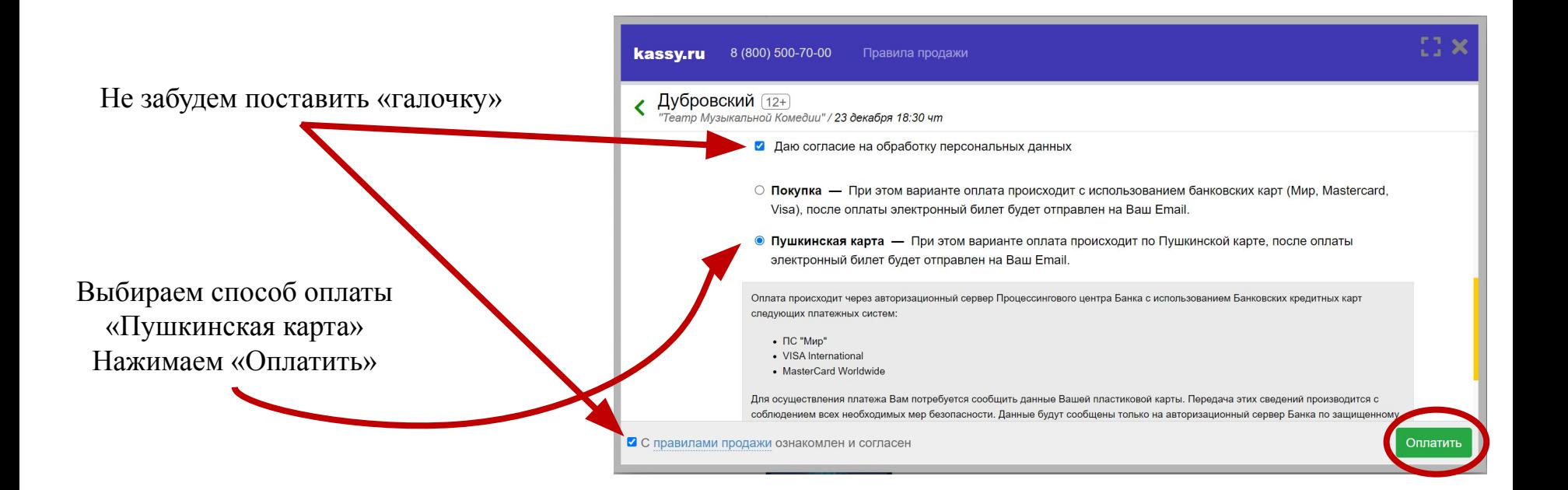

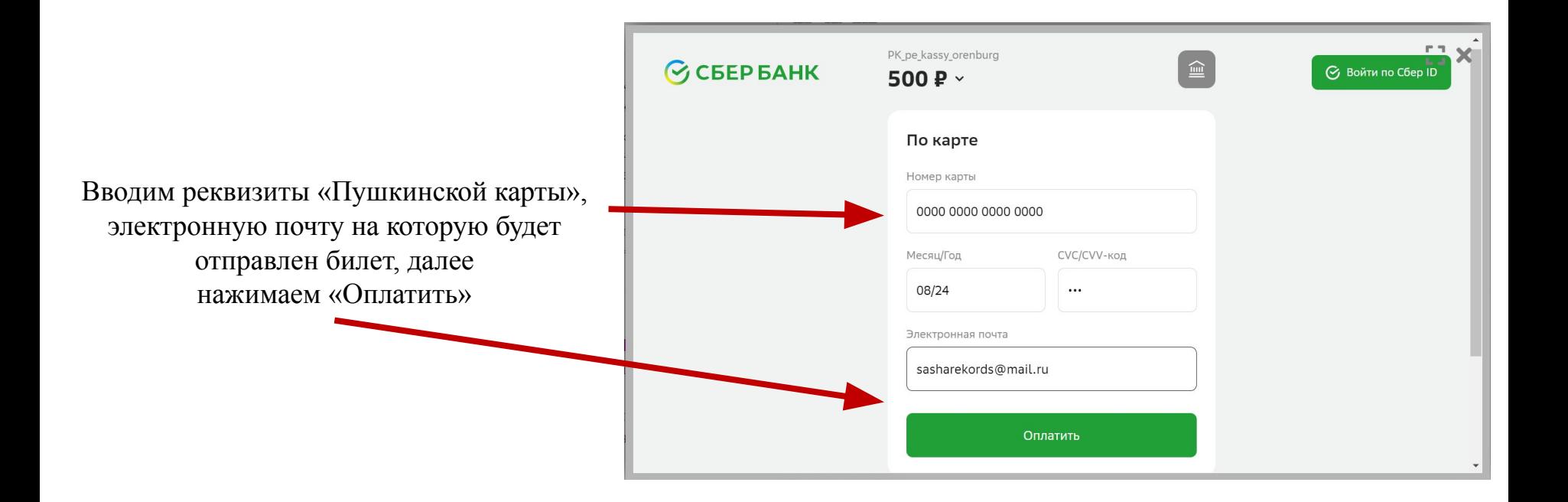